## **Photo retouching**

This is my old roommate Lori. Lori took these photos a few years ago, and she sent them to me so I could work on them in Photoshop. She is trying for a career in Hollywood, and this is one of her headshots.

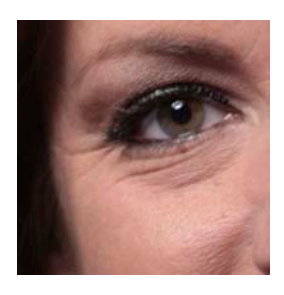

As you can see, there is some work to be done, and this is where we will learn all about photo retouching tools. We'll start with her right eye (on the left in the photo). Zoom in.

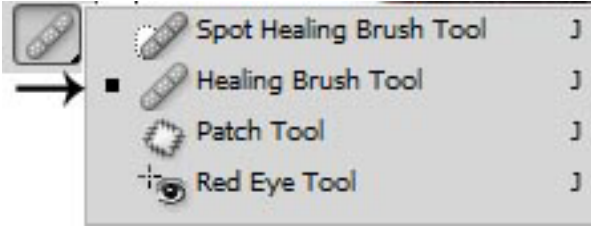

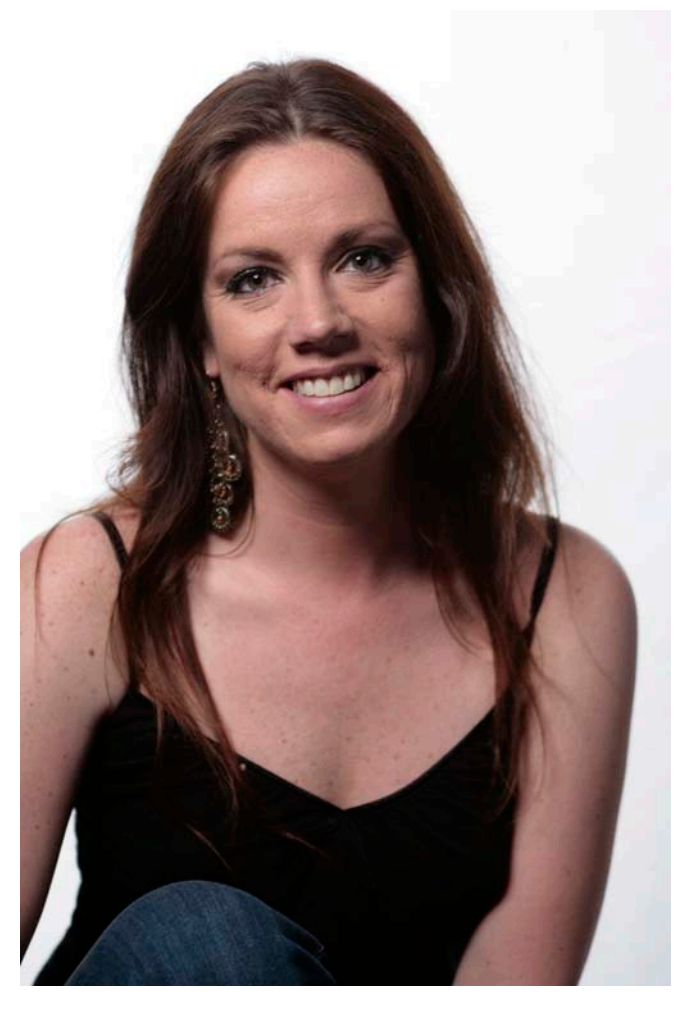

Now, this is the healing brush tool. It works a lot like the clone stamp tool. If you remember, we used the clone stamp to take a pattern in a photo of Venice (the water) and re-create it on a boat we didn't want to see in another part of the water. The healing brush is similar, but it doesn't recreate a pattern. It creates a smooth version of a color from another part of an image.

Set the brush size of the healing brush tool to 30 pixels and use alt+click on a clearer part of her skin.

With that as your source, "paint" over some of the imperfections around her eye. To do this correctly, I usually alt+click, paint, and alt+click again before painting another imperfection. This helps to assure you are always "painting" clear parts onto the imperfections.

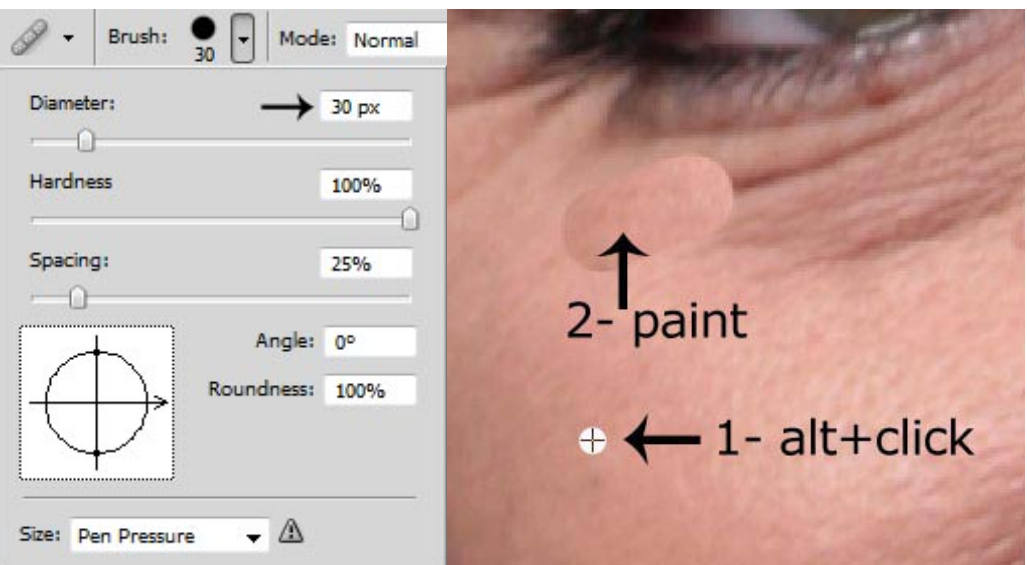

Another great tool for work like this is the patch tool

Next, we'll take a look at her forehead. We see some more wrinkles there, too. Using the patch tool, draw a selection

around one of the problem areas. Click that area and drag it to a clearer area of skin. You will see how easily the wrinkle is replaced by a replication of the clear skin.

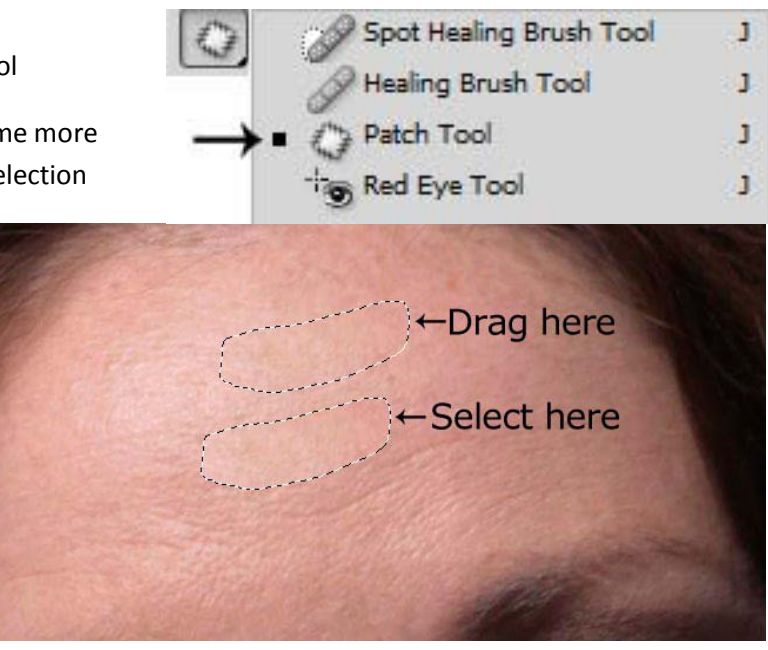

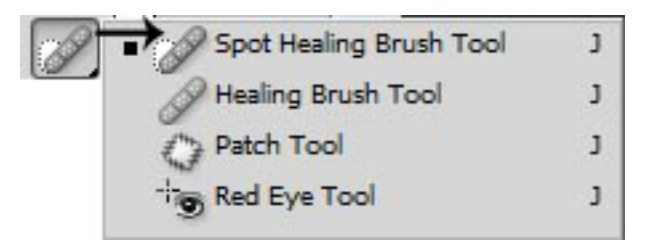

The spot healing brush tool is perfect for things like moles, freckles and acne. She has a few such spots on her left cheek. (On the right side of the photo.) Select the spot healing brush tool, set the brush size to 30 and click once on the imperfection. It's gone, right?

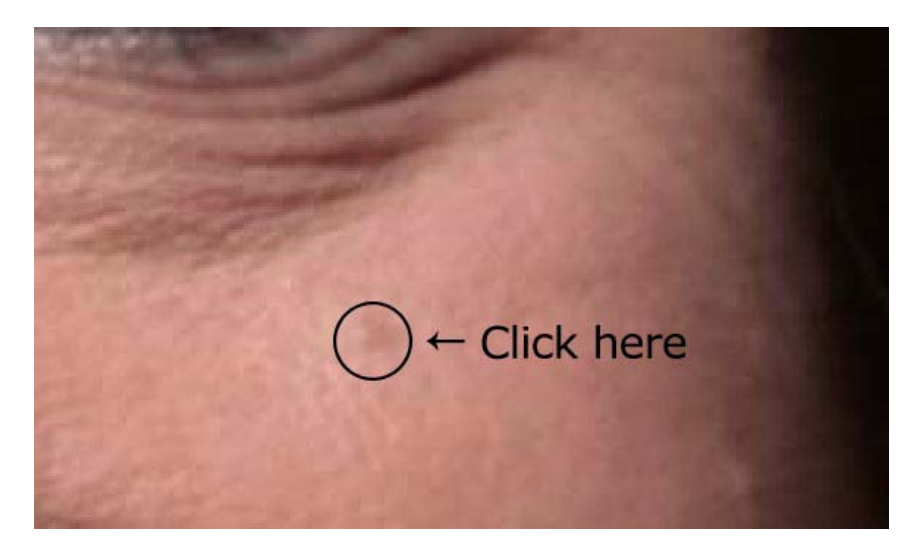

Now that you know the secrets of the healing brush, the patch tool and the spot healing tool, try to repair some more of the parts in the photo that need help. Show me Lori when you're done, and remember, wear sunscreen so you won't need this kind of help when you're 34!